# **Tamil Nadu e-District**

## **User Manual**

on

DHT-201 Application for Scholarship under Dr. MGR Handloom Weavers Welfare Trust

Prepared by

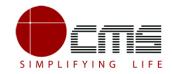

**CMS Computers LTD** 

http://www.cms.co.in/

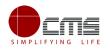

# **Table of Contents**

| 1 | Project Overview                                                         | . 3 |
|---|--------------------------------------------------------------------------|-----|
| 2 | General Information                                                      | .3  |
|   | 2.1 Tools Required                                                       | .3  |
|   | 2.2 Starting your Computer                                               | .3  |
| 3 | Purpose                                                                  | .4  |
| 4 | Scope                                                                    | .4  |
| 5 | Getting Started                                                          | . 5 |
| 6 | Application for Scholarship under Dr. MGR Handloom Weavers Welfare Trust | . 5 |
|   | 6.1 Operator Login                                                       | . 5 |
|   | 6.1.1 Registration Process for CAN (Citizen Access Number)               | . 8 |
|   | 6.2 Saved Application                                                    | 16  |
|   | 6.3 Submitted Application                                                | 17  |
|   | 6.4 Return Application                                                   | 17  |
|   | 6.5 Track Application                                                    | 19  |
| 7 | Disclaimer                                                               | 19  |

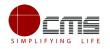

### **E-DISTRICT TAMIL NADU USER MANUAL**

(Government of Tamil Nadu)

## **1** Project Overview

Districts are the de facto front-end of government where most Government-to-Consumer or G2C interaction takes place.

The e-District project was conceptualized to improve this experience by creating an automated workflow system for the district administration and help in providing the citizen efficient department services through Common Service Centers (CSCs), the primary front end channels envisaged under the National e-Governance Plan by Department of Information Technology (DIT), Ministry of Communication and Information Technology (MCIT), Government of India.

## 2 General Information

### 2.1 Tools Required

You will be provided with the following basic infrastructure:

- Computer (CPU, Monitor, Keyboard & Mouse)
- Network Connection (as per requirement)
- Peripherals (as per requirement)
- Browser (Google chrome, Version 50)
- Uninterrupted Power Supply (UPS)

### 2.2 Starting your Computer

#### Steps

- 1. Ensure all cables are connected between the computer, network connection, peripherals & UPS
- 2. Plug the UPS to the electrical socket
- 3. Switch 'ON' the electrical socket
- 4. Switch 'ON' the UPS

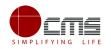

- 5. Press the () (power button) on the computer
- 6. Allow the system to boot up

|              | <ol> <li>Switch 'ON' the UPS only after you have switched 'ON' the power socket</li> <li>Switch 'ON' the computer only after you have switched ''ON' the UPS</li> <li>Switch 'OFF' the power socket in there is an electrical spark in the socket</li> </ol> |
|--------------|----------------------------------------------------------------------------------------------------|
| 8            | <ul> <li>4. Do not start the computer in case the UPS is not fully charged</li> <li>5. Do not start the computer in case any of the wires are in contact with water sources / moisture</li> </ul>                                                            |
| <del>,</del> | <ul> <li>6. In case you are not sure whether the computer is connected in the right way         <ul> <li>please contact the system engineer</li> </ul> </li> </ul>                                                                                           |

### **3** Purpose

The purpose of this User Manual is to help user in running e-Sevai application. The manual consist of Steps used for registering service request and processing of application request at different levels using e- Sevai Application.

## 4 Scope

The scope of this document is to provide Support and Guidance to End Users to access the e-Sevai application.

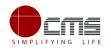

## **5** Getting Started

Following points and guidelines may be referred while accessing the e-district application:

- User must have valid username and password
- Make relevant and correct entries only
- Recheck the entries before clicking on Submit button
- Mandatory fields should not be left blank
- Mandatory/Optional documents should be attached as per requirement
- Do not make false entries

#### To launch E district - ONLINE

a) Double click on the 💿 to open the browser

i) The browser will be open with default page or blank page

ii) Enter the URL and press enter button on keyboard

## 6 Application for Scholarship under Dr. MGR Handloom Weavers Welfare Trust

### 6.1 Operator Login

User starts with the given Steps after opening the Chrome Browser.

STEP 1: Go to the e-Sevai (Government of Tamil Nadu) Web Portal as shown below.

| TNeGA      | G                  | e-Si<br>இணைய சேவை இனிய                        | evai<br>சേബെ                                             |      |
|------------|--------------------|-----------------------------------------------|----------------------------------------------------------|------|
|            | Home About e-Sevai | Government Orders e-Sevai Contact Us          | Help - Download -                                        |      |
| C TNeGA    | Important Links    | Latest News                                   | ●) Sign In                                               |      |
| Tamil Nadu | Government Orders  | Locate your near by e-Sevai.                  | User Name Password                                       |      |
|            | Tenders            | List of Services Offered in e-Sevai Centres.  | PAZEN Captche Code                                       |      |
|            | Documents          | List of Services offered through Institution. | Capicha is not case<br>sensitive                         |      |
|            | Job Opportunities  |                                               |                                                          |      |
|            | Maps               |                                               | Login Reset enter pass<br>Forgot Password? enter user id | word |
|            |                    |                                               |                                                          |      |

Image - 1

STEP 2: Enter the Login credentials and Captcha code

STEP 3: Click on Login.

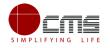

User will be redirected to the e-Sevai Dashboard as shown below.

| <b>TNeGA</b>  | Government of Tamil Nadu | இணைய சேவை இ    | e-Sev<br>னிய லே |   |
|---------------|--------------------------|----------------|-----------------|---|
| =             | T.SETHUPATHI             | TNTACCHN019-01 | •               | ≙ |
| 💼 Dashboard   |                          |                |                 | ٦ |
| Services      |                          |                |                 |   |
| 🗞 Receipt 🛛 🔉 |                          |                |                 |   |
|               |                          |                |                 |   |
|               |                          |                |                 |   |
|               |                          |                |                 |   |

Image - 2

STEP 4: Click on Services

Department Wise service listing will appear.

| TNeGA                                           |                                           | Government of Tamil Nadu                                                                                                    | இனை                                                                                  | e-Sevai<br>ாய சேவை இனிய சேவை                                                           |
|-------------------------------------------------|-------------------------------------------|----------------------------------------------------------------------------------------------------|--------------------------------------------------------------------------------------|----------------------------------------------------------------------------------------|
| <ul> <li>Dashboard</li> <li>Services</li> </ul> | Services                                  |                                                                                                    | T.SETHUPATHI TNT/                                                                    | ACCHN019-01 🌣 🔒                                                                        |
| & Receipt >                                     | DEPARTMENT WISE<br>SERVICE WISE<br>SEARCH | Anna University     BC MBC and Minority Department     Chennai Traffic Police     Crivil Supplies and Consumer Protection Department     Commissionerate of Municipal Administration     Department of Handloom and Textiles     Directorate for Welfare of Differently Abled     Directorate of Boilers     Directorate of Fire & Rescue     Directorate of Fire & Rescue     Directorate of Fire & Rescue     Directorate of Fire & Rescue     Greater Chennai Corporation     Geareater Chennai Corporation     Gravenue Department     Tamil Madu Electrical Inspectorate (TNEI)     TANGEDCO     TN Police Department     TN Police Department | Name:<br>Center:<br>TACCHND19<br>Counter:<br>Wallet Type:<br>Wallet Amount<br>Share: | T.SETHUPATHI<br>Velacherry TACTV<br>Center Code:<br>1<br>Prepaid<br>: 10103.00<br>0.00 |

Image - 3

**STEP 5**: Click on **Department of Handloom and Textiles** link.

User can also switch to the **Service Wise** listing, or search a particular service using keywords by clicking on **Search.** 

Below screen will be displayed.

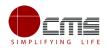

| Services        |                                                                                                    |                      |                                  |
|-----------------|----------------------------------------------------------------------------------------------------|----------------------|----------------------------------|
| DEPARTMENT WISE | Department of Handloom and Textiles Back                                                                                                    | Name:                | T.SETHUPATHI                     |
| SERVICE WISE    | 10  v records per page Search:                                                                                                    | Center:<br>TACCHN019 | Velacherry TACTV<br>Center Code: |
| SEARCH          | DHT-201 Application for Scholarship under Dr.MGR Handloom Weavers Welfare Trust     DHT-202 Application for Tamil Nadu Co-operative Handlooms Weavers Savings and Security Scheme     - Enrolment                                                                          | Counter:             | 1                                |
|                 | DHT-203 Application for Tamil Nadu Co-operative Handloom Old Age Pension Scheme     DHT-204 Application for Tamil Nadu Cooperative Handlooms Weavers Family Pension Scheme     DHT-205 Application for Life Insurance Schemes for Handloom Weavers and Ancillary Workers - | Wallet Type:         | Prepaid                          |
|                 | Enrolment<br>O DHT-206 Application for Enrollment and Claim of Shiksha Sahayog Yojana Scheme under Mahatma                                                                                                    | Wallet Amount:       | 10103.00                         |
|                 | Gandhi Bunkar Bima Yojana O DHT-207 Application for Tamil Nadu Co-operative Handlooms Weavers Savings and Security Scheme - Claim (Weaver) O DHT-208 Application for Tamil Nadu Co-operative Handlooms Weavers Savings and Security Scheme                                 | Share:               | 0.00                             |
|                 | - Claim (Nominee) O DHT-209 Application for Life Insurance Schemes for Handloom Weavers and Ancillary Workers - Claim (Disability) O DHT-210 Application for Life Insurance Schemes for Handloom Weavers and Ancillary Workers -                                           |                      |                                  |
|                 | Claim (Death)         ←         Previous         1         2         Next →                                                                                                    |                      |                                  |

Image - 4

**STEP 6**: Click on **Application for Scholarship under Dr. MGR Handloom Weavers Welfare Trust** link.

User will be redirected to the e-District Portal.

| DHT-201-Application for Scholarship Under Dr.MGR Handloom Weavers Welfa<br>Welfare Trust     | re Trust/Application for Scholarship Under Dr.MGR Handloom Weavers          |  |  |
|----------------------------------------------------------------------------------------------|-----------------------------------------------------------------------------|--|--|
| Service Description                                                                          | Supporting Documents                                                        |  |  |
| To encourage the wards of the weavers to pursue higher studies, Dr. MGR                      | Aadhaar Card                                                                |  |  |
| Handloom Weavers Welfare Trust was formed in the year 1986, Every year scholarships are      | Applicant Photo                                                             |  |  |
| provided to two male and female students, who have secured first and second highest marks    | Bonafide Certificate First page of Bank Passbook                            |  |  |
| in 33 disciplines, till they complete their course. A total of 132 students (66 males and 66 | Mark sheet                                                                  |  |  |
| females) are getting scholarship under this scheme every year.                               | Member ID Card and Other Documents                                          |  |  |
| Application Fee<br>RS 70 only<br>Proceed                                                     | P How to Apply<br>1. For Online : Click the below proceed button.<br>Cancel |  |  |

Image - 5

STEP 7: Click on Proceed.

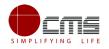

User will be redirected to the Applicant search page as shown below.

| Application for Scholarship Under Dr.MG                                                                                                    | R Handloom Weavers Welfare | Trust/Application for Scholarship Under D | )r.MGR Handloom Weavers Welfare Trust |  |  |  |  |
|----------------------------------------------------------------------------------------------------|----------------------------|-------------------------------------------|---------------------------------------|--|--|--|--|
| Note: Apply for the service as per the given instructions :- 1. If Applicant have CAN Number. Please enter CAN Number or any of the field in below field then click on Search Button in order to proceed. 2. If Applicant doesn't have CAN Number: Click on Register button. 3. Apply for CAN registration - Register Can |                            |                                           |                                       |  |  |  |  |
| Applicant CAN Number/ குடிமக்கள் கணக்கு<br>எண் *                                                                                                    |                            | Applicant Name *                          |                                       |  |  |  |  |
| Applicant Father Name *                                                                                                    |                            | Applicant Mobile Number *                 |                                       |  |  |  |  |
| Applicant Email Id *                                                                                                    |                            | Applicant Date of Birth *                 |                                       |  |  |  |  |
|                                                                                                    |                            | Search                                    |                                       |  |  |  |  |
|                                                                                                    |                            |                                           |                                       |  |  |  |  |

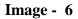

The Applicant can perform Search using the following options:

- Applicant CAN Number
- Applicant Name
- Applicant Father Name
- Applicant Mobile Number
- Applicant Email Id
- Applicant Date of Birth

**Note** – The **green asterisk** signifies that the available search options are **optional**.

The applicant will be able to go ahead with the application process if he/she already has a unique CAN number; otherwise the applicant is required to register for a CAN number.

### 6.1.1 Registration Process for CAN (Citizen Access Number)

Click on the **Register CAN** button as shown in the above figure.

The CAN registration form will be displayed as shown below.

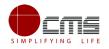

| lds Marked With Asterisk(*) Are Mandatory.                                                                                                    |                                                                                                    |                                                                                                    |                                                              |
|----------------------------------------------------------------------------------------------------|----------------------------------------------------------------------------------------------------|----------------------------------------------------------------------------------------------------|--------------------------------------------------------------|
| Applicant Detail                                                                                                    |                                                                                                    |                                                                                                    |                                                              |
| Document Type 1*                                                                                                    | Adhaar card 🔻                                                                                                 | Document Type 2                                                                                                    | Please Select 🔹                                              |
| adhaar Number*                                                                                                    | 123456789012                                                                                                  |                                                                                                    |                                                              |
| Apellation*                                                                                                    | Shri / ஹீ 🔻                                                                                                   |                                                                                                    |                                                              |
| Applicant Name*                                                                                                    | Krishnan                                                                                                    | விண்ணப்பதாரர் பெயர்•                                                                                                    |                                                              |
| Sender / பாலினம்•                                                                                                    | Male 🔻                                                                                                    | Marital Status / திருமண நிலை•                                                                                                    | Unmarried <b>v</b>                                           |
| Date Of Birth / பிறந்த தேதி*                                                                                                    | 15-Aug-1985                                                                                                   |                                                                                                    |                                                              |
| Relationship / உறவு*                                                                                                    | Guardian 🔻                                                                                                    |                                                                                                    |                                                              |
| ather/ Husband / Guardian / Mother Name*                                                                                                    | Murugan                                                                                                    | தந்தை / கணவர் / பாதுகாவலர் /<br>தாயின் பெயர்*                                                                                                    |                                                              |
| Nother Name*                                                                                                    | Radha                                                                                                    | தாயின் பெயர்•<br>தாயின் பெயர்•                                                                                                    |                                                              |
| Religion / மதம்*                                                                                                    |                                                                                                    |                                                                                                    |                                                              |
|                                                                                                    | Hindu 🔻                                                                                                    |                                                                                                    |                                                              |
| Community / சாத்*                                                                                                    | BC V                                                                                                    | Occupation / വേത്രഖ*                                                                                                    | Clerical & Related workers V                                 |
| Education Qualification / கல்வித்தகுதி                                                                                                    |                                                                                                    |                                                                                                    |                                                              |
|                                                                                                    |                                                                                                    |                                                                                                    |                                                              |
|                                                                                                    |                                                                                                    |                                                                                                    |                                                              |
|                                                                                                    |                                                                                                    |                                                                                                    |                                                              |
| Current Address / தற்போதைய மு                                                                                                    | கவரி                                                                                                    |                                                                                                    |                                                              |
| Current Address / தற்போதைய மு<br>State / மாநிலம்•                                                                                                    | கவரி<br>TAMIL NADU v                                                                                          | District / மாலட்டம்*                                                                                                    | Chennai / சென்னை 🔹 🔻                                         |
|                                                                                                    |                                                                                                    | District / மாவட்டம்*<br>Street Name(only for Chennai district) / தெரு<br>பெயர்*                                                                                                    | Chennai / নিস্কাজ্যজ্য 🔹                                     |
| State / மாநிலம்*                                                                                                    | TAMIL NADU 🔻                                                                                                  | Street Name(only for Chennai district) / G毋(仍                                                                                                    |                                                              |
| State / மாநிலம்*<br>Takuk / வட்டம்*                                                                                                    | TAMIL NADU v<br>Tondiarpet / தல்ரல்டயார்சே                                                                    | Street Name(only for Chennai district) / தெரு<br>பெயர்*<br>Area or Ward No. / Name / பகுதி (அ) வார்டு                                                                                 |                                                              |
| State / மாநிலம்*<br>Taluk / வட்டம்*<br>Revenue Village / கிராமம்*                                                                                                    | TAMIL NADU ▼<br>Tondiarpet / தண்டையார்® ▼<br>Tondiarpet (part 1) / தண்டை ▼                                    | Street Name(only for Chennai district) / தெரு<br>பெயர்*                                                                                                    |                                                              |
| State / மாநிலம்*<br>Taluk / வட்டம்*<br>Revenue Village / கிராமம்*                                                                                                    | TAMIL NADU ▼<br>Tondiarpet / தண்டையார்® ▼<br>Tondiarpet (part 1) / தண்டை ▼                                    | Street Name(only for Chennai district) / தெரு<br>பெயர்*<br>Area or Ward No. / Name / பகுதி (அ) வார்டு                                                                                 |                                                              |
| State / மாநிலம்*<br>Taluk / வட்டம்*<br>Revenue Village / கிராமம்*<br>Admin Unit / நிர்வாக அலகு                                                                                                    | TAMIL NADU ▼<br>Tondiarpet / தண்டையார்® ▼<br>Tondiarpet (part 1) / தண்டை ▼                                    | Street Name(only for Chennai district) / தெரு<br>பெயர்*<br>Area or Ward No. / Name / பகுதி (அ) வார்டு<br>எண் / பெயர்                                                                  | Amman Koil Cross Street Koruki V                             |
| State / மாநிலம்*<br>Taluk / வட்டம்*<br>Revenue Village / கிராமம்*<br>Admin Unit / நிர்வாக அலகு<br>Slock No. / Name                                                                                                    | TAMIL NADU ▼<br>Tondiarpet / தண்டையார்® ▼<br>Tondiarpet (part 1) / தண்டைப் ▼<br>Chennai ▼                     | Street Name(only for Chennai district) / தெரு<br>பெயர்*<br>Area or Ward No. / Name / பகுதி (அ) வார்டு<br>எண் / பெயர்                                                                  | Amman Koil Cross Street Koruki V                             |
| State / மாநிலம்*<br>Taluk / வட்டம்*<br>Revenue Village / கிராமம்*<br>Admin Unit / நிர்வாக அலகு<br>Slock No. / Name                                                                                                    | TAMIL NADU ▼<br>Tondiarpet / தண்டையார்® ▼<br>Tondiarpet (part 1) / தண்டைப் ▼<br>Chennai ▼                     | Street Name(only for Chennai district) / தெரு<br>பெயர்*<br>Area or Ward No. / Name / பகுதி (அ) வார்டு<br>எண் / பெயர்                                                                  | Amman Koil Cross Street Koruki V                             |
| State / மாநிலம்*<br>Taluk / வட்டம்*<br>Revenue Village / கிராமம்*<br>Admin Unit / நிர்வாக அலகு<br>Slock No. / Name                                                                                                    | TAMIL NADU ▼<br>Tondiarpet / தல்ல்லடபார்® ▼<br>Tondiarpet (part 1) / தல்லலட I ▼<br>Chennai ▼<br>123453        | Street Name(only for Chennai district) / தெரு<br>பெயர்*<br>Area or Ward No. / Name / பகுதி (அ) வார்டு<br>எண் / பெயர்                                                                  | Amman Koil Cross Street Koruki V                             |
| State / மாநிலம்*<br>Taluk / வட்டம்*<br>Revenue Village / கிராமம்*<br>Admin Unit / நிர்வாக அலகு<br>Slock No. / Name<br>Pin Code / அஞ்சல் எண்*                                                                                                    | TAMIL NADU ▼<br>Tondiarpet / தல்ல்லடபார்® ▼<br>Tondiarpet (part 1) / தல்லலட I ▼<br>Chennai ▼<br>123453        | Street Name(only for Chennai district) / தெரு<br>பெயர்*<br>Area or Ward No. / Name / பகுதி (அ) வார்டு<br>எண் / பெயர்                                                                  | Amman Koil Cross Street Koruki V                             |
| State / மாநிலம்*<br>Taluk / வட்டம்*<br>Revenue Village / கிராமம்*<br>Admin Unit / நிர்வாக அலகு<br>Slock No. / Name<br>Pin Code / அஞ்சல் எண்*<br>பி If Permanent Address Same As Current Address                                                                                                    | TAMIL NADU ▼<br>Tondiarpet / தல்ல்லடபார்® ▼<br>Tondiarpet (part 1) / தல்லலட I ▼<br>Chennai ▼<br>123453        | Street Name(only for Chennai district) / தெரு<br>பெயர்*<br>Area or Ward No. / Name / பகுதி (அ) வார்டு<br>எண் / பெயர்                                                                  | Amman Koil Cross Street Koruki V                             |
| State / மாநிலம்*<br>Taluk / வட்டம்*<br>Revenue Village / கிராமம்*<br>Admin Unit / நிர்வாக அலகு<br>Slock No. / Name<br>Pin Code / அஞ்சல் எண்*<br>If Permanent Address Same As Current Ad<br>Contact Details                                                                                                    | TAMIL NADU ▼<br>Tondiarpet / தல்ல்லடபார்® ▼<br>Tondiarpet (part 1) / தல்லலட I ▼<br>Chennai ▼<br>123453        | Street Name(only for Chennai district) / தெரு<br>பெயர்*<br>Area or Ward No. / Name / பகுதி (அ) வார்டு<br>எண் / பெயர்<br>Building / Door / Flat No.*                                   | Amman Koil Cross Street Koruki                               |
| State / மாநிலம்*<br>Taluk / வட்டம்*<br>Revenue Village / கிராமம்*<br>Admin Unit / நிர்வாக அலகு<br>Slock No. / Name<br>Pin Code / அஞ்சல் எண்*<br>If Permanent Address Same As Current Address Same As Current Address Sa | TAMIL NADU ▼<br>Tondiarpet / தல்ல்லடபார்® ▼<br>Tondiarpet (part 1) / தல்லலட I ▼<br>Chennai ▼<br>123453        | Street Name(only for Chennai district) / தெரு<br>பெயர்*<br>Area or Ward No. / Name / பகுதி (அ) வார்டு<br>எண் / பெயர்<br>Building / Door / Flat No.*                                   | Amman Koil Cross Street Koruki                               |
| State / மாநிலம்*<br>Taluk / வட்டம்*<br>Revenue Village / கிராமம்*<br>Admin Unit / நிர்வாக அலகு<br>Slock No. / Name<br>Pin Code / அஞ்சல் எண்*<br>If Permanent Address Same As Current Ad<br>Contact Details                                                                                                    | TAMIL NADU ▼<br>Tondiarpet / தல்ல்லடபார்® ▼<br>Tondiarpet (part 1) / தல்லலட I ▼<br>Chennai ▼<br>123453        | Street Name(only for Chennai district) / தெரு<br>பெயர்*<br>Area or Ward No. / Name / பகுதி (அ) வார்டு<br>எண் / பெயர்<br>Building / Door / Flat No.*                                   | Amman Koil Cross Street Koruki                               |
| State / மாநிலம்*<br>Taluk / வட்டம்*<br>Revenue Village / கிராமம்*<br>Admin Unit / நிர்வாக அலகு<br>Slock No. / Name<br>Pin Code / அஞ்சல் எண்*<br>If Permanent Address Same As Current Ad<br>Contact Details                                                                                                    | TAMIL NADU ▼<br>Tondiarpet / தல்ல்லடபார்® ▼<br>Tondiarpet (part 1) / தல்லலட I ▼<br>Chennai ▼<br>123453        | Street Name(only for Chennai district) / தெரு<br>பெயர்*<br>Area or Ward No. / Name / பகுதி (அ) வார்டு<br>எண் / பெயர்<br>Building / Door / Flat No.*                                   | Amman Koil Cross Street Koruki                               |
| State / மாநிலம்*<br>Taluk / வட்டம்*<br>Admin Unit / நிர்வாக அலகு<br>Slock No. / Name<br>Pin Code / அஞ்சல் எண்*<br>If Permanent Address Same As Current Ac<br>Contact Details<br>Phone / Landline No. With STD Code<br>Email Id / மின்னஞ்சல் முகவரி<br>Bank Details                                                                                                    | TAMIL NADU ▼<br>Tondiarpet / தல்ல்லடபார்® ▼<br>Tondiarpet (part 1) / தல்லலட I ▼<br>Chennai ▼<br>123453        | Street Name(only for Chennai district) / தெரு<br>பெயர்*<br>Area or Ward No. / Name / பகுதி (அ) வார்டு<br>எண் / பெயர்<br>Building / Door / Flat No.*                                   | Amman Koil Cross Street Koruki                               |
| State / மாநிலம்*<br>Taluk / வட்டம்*<br>Revenue Village / கிராமம்*<br>Admin Unit / நிர்வாக அலகு<br>Slock No. / Name<br>Pin Code / அஞ்சல் எண்*<br>இ If Permanent Address Same As Current Ac<br>Contact Details<br>Phone / Landline No. With STD Code<br>Email Id / மின்னஞ்சல் முகவரி                                                                                                    | TAMIL NADU ▼<br>Tondiarpet / தல்ல்லடபார்® ▼<br>Tondiarpet (part 1) / தல்லலட I ▼<br>Chennai ▼<br>123453        | Street Name(only for Chennai district) / தெரு<br>பெயர்*<br>Area or Ward No. / Name / பகுதி (அ) வார்டு<br>எண் / பெயர்<br>Building / Door / Flat No.*                                   | Amman Koil Cross Street Koruki                               |
| State / மாநிலம்*<br>Taluk / வட்டம்*<br>Admin Unit / நிர்வாக அலகு<br>Slock No. / Name<br>Pin Code / அஞ்சல் எண்*<br>If Permanent Address Same As Current Ac<br>Contact Details<br>Phone / Landline No. With STD Code<br>Email Id / மின்னஞ்சல் முகவரி<br>Bank Details                                                                                                    | TAMIL NADU     マ       Tondiarpet / 声応ののし山市住 マ       Tondiarpet (part 1) / 声応ののし」マ       Chennai       123453 | Street Name(only for Chennai district) / தெரு<br>பெயர்*<br>Area or Ward No. / Name / பகுதி (அ) வார்டு<br>என்ர / பெயர்<br>Building / Door / Flat No.*<br>Mobile Number/ தொலைபேசி எண் * | Amman Koil Cross Street Koruki         45         9654940607 |

Image - 7

Enter all the mandatory details in the **Applicant Detail** and **Current Address** and **Bank Details** sections.

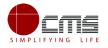

| <b>Note</b> – The applicant must <b>Generate</b> and <b>verify OTP</b> before submitting the form. |                                   |            |  |  |  |  |  |
|----------------------------------------------------------------------------------------------------|-----------------------------------|------------|--|--|--|--|--|
| Contact Details                                                                                    |                                   |            |  |  |  |  |  |
| Phone / Landline No. With STD Code                                                                 | Mobile Number / தொலைபேசி எண்<br>* | 9654940607 |  |  |  |  |  |
| Email Id / யின்னஞ்சல் முகவரி *                                                                     |                                   |            |  |  |  |  |  |
| Generate DTP                                                                                       |                                   |            |  |  |  |  |  |
| Enter OTP *                                                                                        |                                   |            |  |  |  |  |  |
| 1902                                                                                               |                                   |            |  |  |  |  |  |
| confirm OTP                                                                                        |                                   |            |  |  |  |  |  |

Image - 8

Click on **Register** to submit the form as shown in **Error! Reference source not f ound.** 

On successful CAN Registration, the CAN Number will be generated as shown below.

| Application | Check Status   | Collection Amount | Reprint Receipt                | TNEB Recheck                                  |
|-------------|----------------|-------------------|--------------------------------|-----------------------------------------------|
| CAN Re      | gistration Suc | cessful           |                                |                                               |
|             |                | "Your CAN Number  | is <b>1331603011212"</b> , Ple | ease click on proceed button to move further. |
|             |                |                   | Proc                           | Bed                                           |

Image - 9

The applicant can now proceed with applying for Scholarship under **Dr.MGR Handloom Weavers Welfare Trust** using this **CAN** number.

Continuing the Scholarship application process from STEP 7

**STEP 8**: Enter the **CAN** number and click **Search**.

The corresponding record will show in the search result as shown in the below image.

| Select                      | CAN Number            | Name   | Father / Husband / Guardian / Mother Name | Date of Birth | Mobile     | Email-Id             |
|-----------------------------|-----------------------|--------|-------------------------------------------|---------------|------------|----------------------|
| •                           | 1331603011624         | Dhoni  | Pan Singh                                 | 19-Mar-1985   | 8220717533 |                      |
| ۲                           | 1331603010978         | Dhoni  | Durai                                     | 14-Jun-1988   | 8220717533 |                      |
| ۲                           | 1331603011067         | Dhoni  | Mahendra                                  | 07-Jul-1985   | 8220717533 |                      |
| 0                           | 1331603011340         | Dhoni  | Mahendra                                  | 07-Jul-1983   | 9750229994 |                      |
| ۲                           | 1331603011482         | Dhoni  | Sudha                                     | 23-Oct-1984   | 8778048080 |                      |
| Showing 1 to 5 of 5 entries |                       |        |                                           |               | First      | Previous 1 Next Last |
| Mobile Num                  | nber / தொலைபேசி எண் * | 822071 | 7533 Generate OTP                         |               |            |                      |
| Enter OTP                   | •                     | 1234   | Confirm OTP                               |               |            |                      |

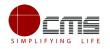

#### Image - 10

**STEP 9**: Select the record by clicking on the **option button** against the desired record.

STEP 10: Generate and verify OTP as shown above.

Once the OTP is verified the screen will refresh to the below image.

| Select       | CAN Number       | Name  | Father / Husband / Guardian / Mother Name | Date of Birth | Mobile     | Email-Id             |
|--------------|------------------|-------|-------------------------------------------|---------------|------------|----------------------|
| ۲            | 1331603011624    | Dhoni | Pan Singh                                 | 19-Mar-1985   | 8220717533 |                      |
| ۲            | 1331603010978    | Dhoni | Durai                                     | 14-Jun-1988   | 8220717533 |                      |
| 0            | 1331603011067    | Dhoni | Mahendra                                  | 07-Jul-1985   | 8220717533 |                      |
| 0            | 1331603011340    | Dhoni | Mahendra                                  | 07-Jul-1983   | 9750229994 |                      |
| 0            | 1331603011482    | Dhoni | Sudha                                     | 23-Oct-1984   | 8778048080 |                      |
| Showing 1 to | o 5 of 5 entries |       |                                           |               | First      | Previous 1 Next Last |
|              |                  |       | Proceed Edit CAN Detail Save As New       | N             |            |                      |

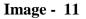

#### **STEP 11**: Click on **Proceed**.

CAN details of the applicant may be modified by clicking on the Edit CAN Detail button.

The **Save as New** option allows you to save the same CAN Number with different applicant details.

The applicant will be redirected to the Application e-form screen as shown below.

Most of the common details will be auto filled from CAN, rest the user has to fill up.

| Application for Scholarship Under Dr.MGR Ha | andloom Weavers Welfare Trust |                                                      |                     |
|---------------------------------------------|-------------------------------|------------------------------------------------------|---------------------|
|                                             |                               |                                                      |                     |
| Applicant Details / விண்ணப்பதாரர்           | விவரங்கள்                     |                                                      |                     |
| * Appellation                               | Dr/டாக்டர்                    | * Applicant Name / விண்ணப்பதாரர் பெயர்               | Dhoni/டோனி          |
| * Relationship/உறவு                         | Father                        | * Father / Husband / Guardian Name                   | Durai/துரை          |
| * Mother's Name / தாயின் பெயர்              | Leela/லீலா                    | * Gender / பாலினம்                                   | Male                |
| * Marital Status / திருமண நிலை              | Unmarried                     | * Date of Birth / பிறந்த தேதி                        | 14-Jun-1988         |
| * Religion / மதம்                           | Hindu                         | * Community / சாத                                    | BC                  |
| * Driving License                           | 242345455345                  | * Ration Card No                                     | 1233436455575       |
| Current Address / தற்போதைய முக              | வரி                           |                                                      |                     |
| * State / மாநிலம்                           | TAMIL NADU                    | * District / மாவட்டம்                                | Nagapattinam/நாகப்ப |
| * Taluk / வட்டம்                            | Nagapattinam/நாகப்ட           | * Revenue Village / கிராமம்                          | Themangalam/தேமங்   |
| * Street No/Name / தெரு எண் / பெயர்         | Nehru Street/நேரு தெ          | * Building / Door / Flat No / கட்டிட/ கதவு/பிளாட்எண் | 21                  |
| * Pin Code / அஞ்சல் எண்                     | 609430                        |                                                      |                     |
| 🖉 If same as Current Address / தற்போதைய முக | பரி அதே என்றால்               |                                                      |                     |

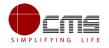

| -                                                  | _                                                    |                                                                                  |                    |
|----------------------------------------------------|------------------------------------------------------|----------------------------------------------------------------------------------|--------------------|
| Permanent Address / நிலையான முக                    | 5வரி                                                 |                                                                                  |                    |
|                                                    |                                                      |                                                                                  |                    |
| * State / மாநிலம்                                  | TAMIL NADU                                           | * District / மாவட்டம்                                                            | Perambalur/பெரம்பத |
| * Taluk / வட்டம்                                   | Perambalur/பெரம்பத                                   | * Revenue Village / கிராமம்                                                      | Aiylur/அயிலார்     |
| * Street No/Name / தெரு எண் / பெயர்                | Nehru Street/நேரு தெ                                 | * Building / Door / Flat No / / கட்டிட/ கதவு/<br>பிளாட்எண்                       | 21                 |
| * Pin Code / அஞ்சல் எண்                            | 609430                                               |                                                                                  |                    |
| Contact Details / தொடர்பு விபரங்க                  | नंग                                                  |                                                                                  |                    |
| Phone / Landline No. With STD Code                 |                                                      | * Mobile Number                                                                  | 8220717533         |
| Email Id                                           |                                                      |                                                                                  |                    |
| Application Details / விண்ணப்ப விவ                 | ரங்கள்                                               |                                                                                  |                    |
|                                                    | · · · · · · · · · · · · · · · · · · ·                |                                                                                  |                    |
|                                                    | tur dr                                               |                                                                                  |                    |
| Member Details / உறுப்பினர் விவரா                  | በዋር                                                  |                                                                                  |                    |
| * Society Name                                     | Annai sathiya Silk W 🔻                               | * Member ID number / உறுப்பினர் எண்                                              | 1231               |
|                                                    |                                                      |                                                                                  |                    |
| Student Details / மாணவர் விவரங்கள்                 |                                                      |                                                                                  |                    |
|                                                    |                                                      |                                                                                  |                    |
| * Student Name / மாணவர் பெயர்                      | Ravi                                                 | * Relationship / உ_றର୍                                                           | Son 🔻              |
| * Name of the Discipline / பாடப் பிரிவின் பெயர்    | 10 Highest Mark V                                    | * Total duration of the course (Years) / படிப்பபின் மொத்த கால<br>அளவு (ஆண்டுகள்) | 1 🔻                |
| * Period of Course (From)                          | 2016                                                 | * Period of Course (To)                                                          | 2018               |
| * Year of Course (Current Year) / கல்வி வருடம்     | 2018                                                 | * Place of the School/College / பள்ளி/கல்லூரி இடம்                               | chennai            |
| * Name of the School/College / பள்ளி/கல்லூரி பெயர் | vijaya                                               | * Student Gender                                                                 | Male T             |
| * Board of Education                               | Matriculation V                                      | * Class Studied                                                                  | 10th 🔻             |
| Total Marks                                        | 1000                                                 | Grade                                                                            | Please Select T    |
| * Mark Scored                                      | 950                                                  | * Percentage                                                                     | 90                 |
| * Year of Pass / தேர்வு பெற்ற ஆண்டு                | 2018                                                 |                                                                                  |                    |
| Bank Details / வங்கி விவரங்கள்                     |                                                      |                                                                                  |                    |
| * Bank Name/வங்கி                                  | AXIS BANK                                            | * District/மாவட்டம்                                                              | CHENNAI 🔻          |
| * Branch Name/கினை                                 | ASHOK NAGAR EL 🔻                                     | * iFSC / இந்திய நிதி அமைப்பு குறியீடு                                            | UTIB0003334        |
| * Account Number                                   | 121212334234353454                                   |                                                                                  |                    |
| Declaration / உறுதிமொழி                            |                                                      |                                                                                  |                    |
| ● Hereby, I declare that what is s                 | tated above is true to the best of my own informatio | n and brief.                                                                     |                    |
| Reset                                              |                                                      |                                                                                  | Submit             |

Image - 12

**STEP 12**: Fill all the mandatory details, check the Declaration box and click on **Submit**.

On successful submission of the form, **Upload Supporting Documents** page will be displayed as shown below.

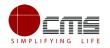

| Suppo   | porting Document List for upload                                                                           |                    |
|---------|----------------------------------------------------------------------------------------------------|--------------------|
| Transa  | action No : TN-4112018060702231                                                                            | Diview Application |
| List of | f Documents                                                                                                |                    |
| 1       | Aadhaar Card                                                                                               | Mandatory          |
| 2       | Applicant Photo                                                                                            | Mandatory          |
| 3       | Bonafide Certificate                                                                                       | Mandatory          |
| 4       | First page of Bank Passbook                                                                                | Mandatory          |
| 5       | Mark sheet                                                                                                 | Mandatory          |
| 6       | Member ID Card and Other Documents                                                                         | Optional           |
| Select  | ct Document* Please Select ▼                                                                               |                    |
|         | Success<br>have successfully Submitted the eForm kindly proceed to complete, your transaction no : [TN-411 | 2018060702231]     |

Image - 13

**STEP 13**: Upload all mandatory supporting documents.

• Select the type of document form dropdown, choose the file and click on Upload

| Sl# | Document                    | Action     | View   |
|-----|-----------------------------|------------|--------|
| 1   | Aadhaar Card                | Delete     | @ View |
| 2   | Applicant Photo             | Delete     | 👁 View |
| 3   | Bonafide Certificate        | Delete     | 👁 View |
| 4   | First page of Bank Passbook | Delete     | 👁 View |
| 5   | Mark sheet                  | Delete     | 👁 View |
|     | Mak                         | xe Payment |        |

Image - 14

STEP 14: Click on Make Payment once all required document are uploaded.

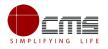

| Confirm               |                                                                         |  |
|-----------------------|-------------------------------------------------------------------------|--|
| Payment Type*         | Cash                                                                    |  |
|                       |                                                                         |  |
| Application Number    | TN-4112018060702231                                                     |  |
| Applicant Name        | Dhoni/CLITeofl                                                          |  |
| Date of Application   | 06/07/2018 12:08:42                                                     |  |
| Service Name          | Application for Scholarship Under Dr.MGR Handloom Weavers Welfare Trust |  |
| Application Fees      | 50                                                                      |  |
| eSevai Centre Charges | 20                                                                      |  |
| Total                 | 70                                                                      |  |
|                       | Confirm Payment                                                         |  |

Image - 15

#### STEP 15: Select the Payment Type form dropdown and click on Confirm Payment.

On successful Payment, applicant will be redirected to the Acknowledgment Receipt page as shown below.

| ✓ Success             |                                                                         |  |
|-----------------------|-------------------------------------------------------------------------|--|
|                       | 18060702231 ] Saved Successfully.                                       |  |
|                       |                                                                         |  |
|                       |                                                                         |  |
| Acknowledgement R     | leceipt                                                                 |  |
| Application Number    | TN-4112018060702231                                                     |  |
| Applicant Name        | phoni/டோனி                                                              |  |
| Date of Application   | 06/07/2018 12:08:42                                                     |  |
| Service Name          | Application for Scholarship Under Dr.MGR Handloom Weavers Welfare Trust |  |
| Application Fees      | 50                                                                      |  |
| eSevai Centre Charges | 20                                                                      |  |
| Total                 | 70                                                                      |  |
|                       |                                                                         |  |
|                       | Print Receipt                                                           |  |

Image - 16

**STEP 16**: Click on **Print Receipt** to download/print the receipt.

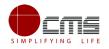

|                                                                                                    | தமிழ்நாடு அரசு / Government of Tamil Nac<br>இ-சேவை மையம் / e-Sevai Centre | lu                                                                                                  |
|----------------------------------------------------------------------------------------------------|---------------------------------------------------------------------------|----------------------------------------------------------------------------------------------------|
|                                                                                                    | ஒப்புகை / ACKNOWLEDGEMENT                                                 |                                                                                                    |
| ரசீது எண் / Receipt No: TN-4112018060702231                                                                                                    | குறிப்பு எண் / Reference No: T                                            | NTACCHN01905592                                                                                     |
| விண்ணப்பதாரர் / Applicant Name: டோனி/Dhoni<br>துறையின் பெயர் / Department Name: கைத்தறி மற்ற<br>இயக்குனரகம் / Department of Handloom and <mark>T</mark> extile |                                                                           | ation date : 06/07/2018 12:08:42<br>ied for Service : Application for Scholarship Under             |
|                                                                                                    | பணம் செலுத்திய விவரம் / Payment Deta                                      |                                                                                                    |
| விவரங்கள் / Particulars                                                                                                    | செலுத்தும் முறை / Payment Mode                                            | செலுத்தப்பட்டதொகை (ரூ) / Amount Paid<br>(Rs)                                                        |
| விண்ணப்ப கட்டணம் / Application Fees                                                                                                    | Cash                                                                      | 50                                                                                                  |
| இ-சேவை மையக் கட்டணம் /e-Sevai Centre<br>Charges                                                                                                    |                                                                           | 20                                                                                                  |
| ரூபாய் எழுத்துக்களில் / Amount in words (Rs): Sevent                                                                                                    | ty Only.                                                                  |                                                                                                    |
| மையப் பெயர் & குறியீட்டு எண் / Centre Name & C<br>TACCHN019                                                                                                    | Code : - கையொப்ப                                                          | uio / Signature of the Centre Operator                                                              |
| மேலே குறிப்பிட்டுள்ள அனைத்து விவரங்களையு<br>இணையதளத்தில் பார்க்கவும் http://tn.ems.co.in:81/e<br>he Application Status see the URL http://tn.ems.co.in:81/e    | eDistrict/User/TrackApplication.aspx / Kindly chee                        | ாப்ப நிலையை தெரிந்து கொள்ள பின்வரும்<br>ck correctness of all the details furnished above. To Check |

### Image - 17

**Note** – Once the Application has been submitted, it will reach the concerned officer for further processing. If the officer rejects the application, the applicant will be notified of the rejection via sms/email.

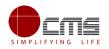

### This section explains features such as:

- 1. Saved Application
- 2. Submitted Application
- 3. Returned Application

**Note** –Procedure is same across all the services. As such screenshots may vary for different services.

| shboard                                    |                                                                                                    |                                                                   |
|--------------------------------------------|----------------------------------------------------------------------------------------------------|-------------------------------------------------------------------|
| ved Application                            |                                                                                                    |                                                                   |
| bmitted Applications<br>turned Application | Service Description                                                                                                    | Supporting Documents                                              |
|                                            | To encourage the wards of the weavers to pursue higher studies, Dr. MGR                                                                                  | Aadhaar Card                                                      |
|                                            | Handloom Weavers Welfare Trust was formed in the year 1986, Every year scholarships are                                                                  | Applicant Photo                                                   |
|                                            | provided to two male and female students, who have secured first and second highest marks                                                                | Bonafide Certificate                                              |
|                                            | in 33 disciplines, till they complete their course. A total of 132 students (66 males and 66                                                             | First page of Bank Passbook<br>Mark sheet                         |
|                                            | In 35 bisciplines, in they complete their course. A total of 152 suberts (so males and so females) are getting scholarship under this scheme every year. | Member ID Card and Other Documents                                |
|                                            | Application Fee                                                                                                    | 2 How to Apply<br>1. For Online : Click the below proceed button. |

Image - 18

The above image shows the e-district portal dashboard. The user is re-directed to this screen after clicking on the respective service.

### 6.2 Saved Application

After submission (clicking on the Submit button), the application will be saved as draft. User can find draft applications under the **Saved Application** section and upload documents or make payment as required.

| Dashboard              | View Applicant details      | UploadFile          |                                                                     |                     |                          |
|------------------------|-----------------------------|---------------------|---------------------------------------------------------------------|---------------------|--------------------------|
| Saved Application      | Saved Application           |                     |                                                                     |                     |                          |
| Submitted Applications | Show 5 v entries            |                     |                                                                     |                     | Search:                  |
| Returned Application   |                             | Application Number  | Service_Name                                                        | Transaction_Date    | Applicant Contact_Number |
|                        | 0                           | TN-3982018053102165 | Application for Maintenance Allowance for Differently Abled Persons | 31-05-2018 02:22 PM | 8220717533               |
|                        | Showing 1 to 1 of 1 entries |                     |                                                                     |                     | Previous 1               |
|                        |                             |                     |                                                                     |                     |                          |

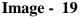

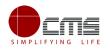

### **6.3 Submitted Application**

| List of submitted applications can be viewed here as shown in the image below. |
|--------------------------------------------------------------------------------|
|--------------------------------------------------------------------------------|

|                        |                         | =                   |                         |                          | 0                                                                                                    |
|------------------------|-------------------------|---------------------|-------------------------|--------------------------|----------------------------------------------------------------------------------------------------|
| Dashboard              | Submitted Applic        | ations              |                         |                          |                                                                                                    |
| Saved Application      | Show 5 v entrie         |                     |                         |                          | Search:                                                                                                    |
| Submitted Applications | Tran No                 | Transaction Date    | Applicant Name          | Applicant Contact Number | Service Name                                                                                                    |
| Returned Application   | TN-<br>4172018062002345 | 20/06/2018 14:57:40 | Vivek/விவேக்            | 9500835050               | Application for Enrollment and Claim of Shiksha Sahayog Yojana Scheme under Mahatma Gandhi<br>Bunkar Bima Yojana |
|                        | TN-<br>4202018061902338 | 19/06/2018 16:50:39 | Marakyar/<br>மரைக்காயர் | 9500835050               | Application for Life Insurance Schemes for Handloom Weavers and Ancillary Workers - Claim (Disability)           |
|                        | TN-<br>4212018061902330 | 19/06/2018 11:17:52 | Manish/மனிஷ்            | 9500835050               | Application for Life Insurance Schemes for Handloom Weavers and Ancillary Workers - Claim (Death)                |
|                        | TN-<br>4162018061802317 | 18/06/2018 11:49:47 | Ahmed/அஹ்மத்            | 9500835050               | Application for Life Insurance Schemes for Handloom Weavers and Ancillary Workers - Enrolment                    |
|                        | TN-<br>4192018061402286 | 14/06/2018 16:26:14 | Dhoni/டோனி              | 8778048080               | Application for Tamil Nadu Co-operative Handlooms Weavers Savings and Security Scheme - Clai<br>(Nominee)        |
|                        | Showing 1 to 5 of 15 er | ntries              |                         |                          | Previous 1 2 3 No                                                                                                |

Image - 20

## 6.4 Return Application

List of applications that have been returned from the higher official back to the operator can be viewed here.

| Dashboard             | View Application details | L. C. C. C. C. C. C. C. C. C. C. C. C. C. |                                                                                                    |                     |                         |
|-----------------------|--------------------------|-------------------------------------------|----------------------------------------------------------------------------------------------------|---------------------|-------------------------|
|                       | new reprication octans   |                                           |                                                                                                    |                     |                         |
| aved Application      | Return Application       |                                           |                                                                                                    |                     |                         |
| ubmitted Applications | Show 5 v entries         |                                           |                                                                                                    |                     | Search:                 |
| eturned Application   |                          | Application Number                        | Service_Name                                                                                              | Transaction_Date    | Applicant Contact_Numbe |
|                       | 0                        | TN-4162018061502311                       | Application for Life Insurance Schemes for Handloom Weavers and Ancillary Workers - Enrolment             | 15-06-2018 04:04 PM | 7984728380              |
|                       | 0                        | TN-4112018060402183                       | Application for Scholarship Under Dr.MGR Handloom Weavers Welfare Trust                                   | 04-06-2018 08:21 AM | 9789414383              |
|                       | 0                        | TN-3982018053102162                       | Application for Maintenance Allowance for Differently Abled Persons                                       | 31-05-2018 11:51 AM | 8870761633              |
|                       | 0                        | TN-4242018051701986                       | Application for Ulema Pension Scheme under WAQF Board                                                     | 17-05-2018 12:43 PM | 8220717533              |
|                       | 0                        | TN-4182018051501960                       | Application for Tamil Nadu Co-operative Handlooms Weavers Savings and Security Scheme - Claim<br>(Weaver) | 15-05-2018 05:32 PM | 9500208604              |

Image - 21

User can view the reason for return for a particular application by clicking on View Application Details.

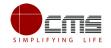

| Trans                     | action No :                                                                                                    | Date Of Submission :                                                                                                    |                               | c                   |
|---------------------------|----------------------------------------------------------------------------------------------------|----------------------------------------------------------------------------------------------------|-------------------------------|---------------------|
|                           | 4162018061502311                                                                                                    | 15-06-18 04:06 PM                                                                                                    | Supporting Documents          |                     |
| Applie                    | cant Name :                                                                                                    |                                                                                                    |                               |                     |
|                           | esh/டவெஸ்                                                                                                    |                                                                                                    | Application Form              |                     |
| Mobil                     | e Number :                                                                                                    |                                                                                                    |                               |                     |
| 798                       | 4728380                                                                                                    |                                                                                                    |                               |                     |
|                           |                                                                                                    |                                                                                                    | Action History                |                     |
|                           |                                                                                                    |                                                                                                    | Verify Details                | Jun 18 2018 11:17AM |
| List o                    | f Documents                                                                                                    |                                                                                                    | Returned                      |                     |
| 1                         | Aadhaar Card                                                                                                    | Mandatory                                                                                                    | Action : Return               |                     |
| 2                         | Applicant Photo                                                                                                    | Mandatory                                                                                                    | By : HTMD Handloom HTMD Ha    | andloom             |
| 3                         | First page of the Bank Passbook                                                                                                    | Mandatory                                                                                                    |                               |                     |
| 4                         | Proof of Weaver / Ancillary Worker                                                                                                    | Mandatory                                                                                                    | Received Application          | Jun 18 2018 11:16AM |
| 5                         | Ration Card                                                                                                    | Optional                                                                                                    |                               |                     |
| 6                         | Voter ID                                                                                                    | Optional                                                                                                    | Action : Forward              |                     |
| 7                         | Member ID Card                                                                                                    | Optional                                                                                                    | By : Deputy Director Handloom | Deputy Director     |
| 8                         | Member Passbook and Other Docun                                                                                                    | nents Optional                                                                                                    | Handloom                      |                     |
| Seleo                     | ct Document* Please Select                                                                                                    | <b>T</b>                                                                                                    |                               |                     |
| Seleo                     | t Document* Please Select                                                                                                    | <b>T</b>                                                                                                    |                               |                     |
| Selec                     | t Document* Please Select                                                                                                    | Action View                                                                                                    |                               |                     |
| [                         |                                                                                                    |                                                                                                    |                               |                     |
| Sl#                       | Document                                                                                                    | Action View                                                                                                    |                               |                     |
| Sl#                       | Document<br>Aadhaar Card                                                                                                    | Action View<br>Delete View                                                                                                    |                               |                     |
| <b>Sl#</b><br>1<br>2      | Document<br>Asdhaar Card<br>Applicant Photo                                                                                                    | Action     View       Delete     Image: Wiew       Delete     Image: Wiew       Delete     Image: Wiew                                                           |                               |                     |
| <b>sl#</b><br>1<br>2<br>3 | Document<br>Aadhaar Card<br>Applicant Photo<br>First page of the Bank Passbook                                                                              | Action     View       Delete     Image: Wiew       Delete     Image: Wiew       Delete     Image: Wiew                                                           |                               |                     |
| <b>sl#</b><br>1<br>2<br>3 | Document<br>Aadhaar Card<br>Applicant Photo<br>First page of the Bank Passbook                                                                              | Action     View       Delete     Image: Wiew       Delete     Image: Wiew       Delete     Image: Wiew                                                           |                               |                     |
| <b>sl#</b> 1 2 3 4        | Document<br>Aadhaar Card<br>Applicant Photo<br>First page of the Bank Passbook<br>Proof of Weaver / Ancillary Worker                                        | Action     View       Delete     Image: Wiew       Delete     Image: Wiew       Delete     Image: Wiew       Delete     Image: Wiew       Delete     Image: Wiew |                               |                     |
| <b>sl#</b> 1 2 3 4        | Document<br>Aadhaar Card<br>Applicant Photo<br>First page of the Bank Passbook<br>Proof of Weaver / Ancillary Worker<br>Select Your language: TAMIL         | Action     View       Delete     Image: Wiew       Delete     Image: Wiew       Delete     Image: Wiew       Delete     Image: Wiew       Delete     Image: Wiew |                               |                     |
| Sl#<br>1<br>2<br>3<br>4   | Document<br>Aadhaar Card<br>Applicant Photo<br>First page of the Bank Passbook<br>Proof of Weaver / Ancillary Worker<br>Select Your language: TAMIL         | Action     View       Delete     Image: Wiew       Delete     Image: Wiew       Delete     Image: Wiew       Delete     Image: Wiew       Delete     Image: Wiew |                               |                     |
| Sl#<br>1<br>2<br>3<br>4   | Document<br>Aadhaar Card<br>Applicant Photo<br>First page of the Bank Passbook<br>Proof of Weaver / Ancillary Worker<br>Select Your language: TAMIL<br>nent | Action     View       Delete     Image: Wiew       Delete     Image: Wiew       Delete     Image: Wiew       Delete     Image: Wiew       Delete     Image: Wiew |                               |                     |
| Sl#<br>1<br>2<br>3<br>4   | Document<br>Aadhaar Card<br>Applicant Photo<br>First page of the Bank Passbook<br>Proof of Weaver / Ancillary Worker<br>Select Your language: TAMIL<br>nent | Action     View       Delete     Image: Wiew       Delete     Image: Wiew       Delete     Image: Wiew       Delete     Image: Wiew       Delete     Image: Wiew |                               |                     |
| Sl#<br>1<br>2<br>3<br>4   | Document<br>Aadhaar Card<br>Applicant Photo<br>First page of the Bank Passbook<br>Proof of Weaver / Ancillary Worker<br>Select Your language: TAMIL<br>nent | Action     View       Delete     Image: Wiew       Delete     Image: Wiew       Delete     Image: Wiew       Delete     Image: Wiew       Delete     Image: Wiew |                               |                     |
| Sl#<br>1<br>2<br>3<br>4   | Document<br>Aadhaar Card<br>Applicant Photo<br>First page of the Bank Passbook<br>Proof of Weaver / Ancillary Worker<br>Select Your language: TAMIL<br>nent | Action     View       Delete     Image: Wiew       Delete     Image: Wiew       Delete     Image: Wiew       Delete     Image: Wiew       Delete     Image: Wiew |                               |                     |

Image - 22

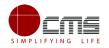

### 6.5 Track Application

Track Application feature helps an operator to track the current state of the application; i.e., the level at which the application is at as it moves through different officials for approval.

Operator can enter the **Application No** at the search bar to track its flow as shown in the image below.

| Government of Tamil<br>e-District | I Nadu                                                                          |    |
|-----------------------------------|---------------------------------------------------------------------------------|----|
|                                   |                                                                                 | OC |
| III Dashboard                     | Track Application                                                               |    |
| Saved Application                 |                                                                                 |    |
| Submitted Applications            | Application No<br>TN-4122018032001618 Search                                    |    |
| Returned Application              | 02-04-2018                                                                      |    |
|                                   | Received application     OApr 2 2018 12:53PM                                    |    |
|                                   | Please Proceed<br>Date of Verification : 31-03-2018                             |    |
|                                   | Action: Forward By: DeputyDirector Chennai (Deputy Director Assistant Director) |    |
|                                   | 20-03-2018                                                                      |    |
|                                   | Application Received     OMar 20 2018 1:80PM                                    |    |
|                                   | Application Received                                                            |    |
|                                   | Action: Application Submitted By : Operator                                     |    |
|                                   | Start                                                                           |    |
|                                   |                                                                                 |    |
|                                   | Copyright © 2018 Tamil Nadu e-Governance Agency (TNeGA). All rights reserved.   |    |

Image - 23

## 7 Disclaimer

This User manual is prepared as per the existing application; however actual screen shots may vary for few cases.